## **Terminal Velocity Worksheet** *(high school)*

Use this worksheet to predict your terminal velocity in the wind tunnel. During your flight, an instructor will record your actual terminal velocity. Later, you will compare the two values and see how close your prediction was.

1. Derive the equation for your predicted terminal velocity.

Terminal velocity occurs when the iFlyer is stable, or when there is no acceleration in either direction. In this case, the force of the iFlyer's weight equals the force of air drag:

$$
F_D=F_W
$$

The equation for drag force is 
$$
F_D = \frac{1}{2} v^2 \rho C_d A_f
$$
, and the force of weight is  $F_W = mg$ , where:  
\n $v =$  terminal velocity  
\n $C_d =$  drag coefficient  
\n $\rho =$ air density  
\n $A_f$  = frontal area  
\n $m =$  flyer's mass  
\n $g =$  gravitational acceleration

Substitution yields:

$$
\frac{1}{2}v^2\rho C_dA_f = mg
$$

Use this space to solve the above equation in terms of terminal velocity,  $v$ :

## 2. Use the scale to measure your mass,  $m$  in kg:

 = \_\_\_\_\_\_\_\_\_\_\_\_\_\_ kg

3. Use the default value for the density of air  $@ 20^{\circ}$ C and 1 atmosphere: 1.20 kg/m<sup>3</sup>

 $\rho =$  \_\_\_\_\_\_\_\_\_\_\_\_\_\_\_\_\_\_\_ kg/m<sup>3</sup>

4. Use the following chart to choose the drag coefficient best suited for the human body:

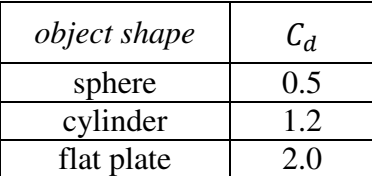

 $C_d = \begin{bmatrix} 1 & 1 \\ 1 & 1 \end{bmatrix}$ 

## 5. Use measuring tape and the chart below to calculate the total frontal area of your body.

Some common area formulas:

Circle:  $A = \pi r^2$  Ellipse:  $A = \frac{1}{4}\pi lw$  Rectangle:  $A = lw$ 

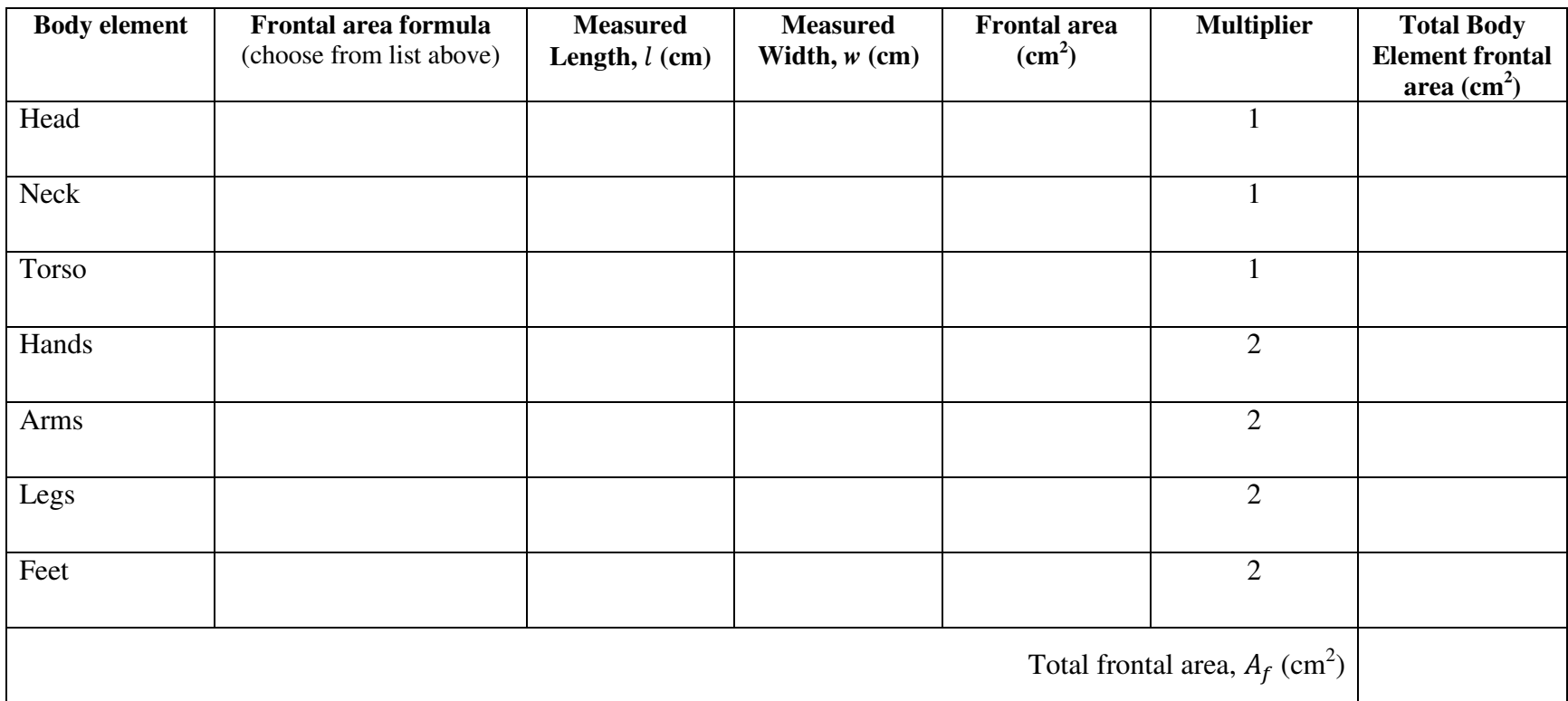

Divide this total frontal area by 10,000 to find  $A_f$  in units of m<sup>2</sup>:

 = \_\_\_\_\_\_\_\_\_\_\_\_\_m<sup>2</sup>

## **AFTER YOUR FLIGHT:**

7. Calculate your *actual* terminal velocity (recorded by your iFLY Educator) in m/s:

Actual terminal velocity,  $v_{actual}$ : \_\_\_\_\_\_\_\_\_\_\_\_\_\_\_\_ mph  $\times$  0.447 = \_\_\_\_\_\_\_\_\_\_\_\_\_\_\_\_\_\_ m/s

8. Calculate the percent error, % $\Delta \nu$ , in your predicted terminal velocity:

$$
\% \Delta v = \left[\frac{v_{actual} - v_{predicted}}{v_{actual}}\right] \times 100
$$

$$
\% \Delta v = \underline{\qquad \qquad }
$$

9. List some factors you think may have caused this difference: